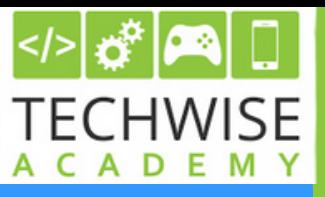

**Debugging is the process of finding and correcting bugs (mistakes) in code. Examples: adding something extra, forgetting to add something**

## REAL LIFE APPLICATION/ CONNECTION:

Mistakes are inevitable, but they can be valuable learning experiences! Research indicates that children often learn best by rectifying errors. Similarly, when working with code, students can promptly receive feedback on the success of their code. If their code doesn't yield the expected results, they will need perseverance to troubleshoot and identify the issue. By embracing mistakes as opportunities to learn, students can begin to develop a resilient mindset.

## **HOW DID WE PRACTICE THIS** SKILL?

[Spheros](https://sphero.com/products/sphero-bolt)- Codable robots o Students attempted to code their Sphero to drive exactly 10 feet and stop on a line

## CONTINUE LEARNING:

- Scan the QR code to find a printable Debugging activity to do with your child
- Help your child [learn](https://mcc.gse.harvard.edu/resources-for-families/learning-from-mistakes-2) from [mistakes](https://mcc.gse.harvard.edu/resources-for-families/learning-from-mistakes-2) and provide opportunities for correction
- Read computer science books together

## **Scan for more resources!**

https://bit.ly/3TTylmU

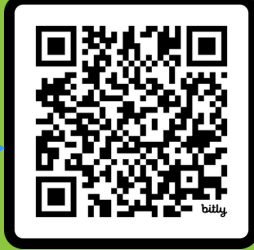

Week 5

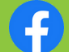

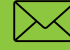